## **Monitoring**

When operating services on a Bridge, it might happen that unexpected errors occur. In such cases, as a rule, the system should respond on such incidents, for example send a message to the system administrator. The built-in monitoring feature gives you a global monitoring functionality, which can catch failure events for any service running on the Bridge. Such events can be errors that were not caught within a service and are written to its bridgeserver log, or a service that terminates unexpectedly. The monitoring is defined globally for all deployed services and is not set up for a single service only.

If such an error event occurs, the Bridge calls the registered monitoring service, that executes whatever has to be done in this case, for instance sending an email to the system administrator. The monitoring service is also a UML model being executed.

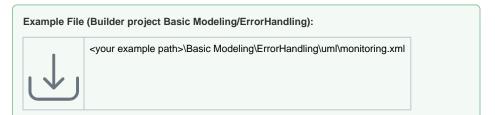

## Monitoring Service

The monitoring service is just another Bridge service that is registered as a monitor to the Bridge. If any service on the Bridge has an error (level Fatal or Error) or even is terminating unexpectedly, the Bridge calls the registered monitoring service. In this service, you are free to model anything you want, all Bridge features are available. The only requirement is that the service provides a specific frontend SOAP interface, corresponding to the Bridge calls.

There is also a standard implementation of a monitoring service available. For more information on features and handling, see Monitoring Service With UI.

### Requirements of a Monitoring Service

A service designed to be registered to a Bridge must meet the interface definitions of the following WSDL:

#### On this Page:

- Monitoring Service
  - Requirements of a Monitoring Service
- Registering the Monitoring Service

#### **Related Pages:**

- Monitoring Node InstancesMonitoring Service With UI
- Modeling Error Handling
- Bridge Server Log Levels of an xUML Service
- Operational Concepts

```
<wsdl:definitions xmlns:wsdl="http://schemas.xmlsoap.org/wsdl/" xmlns:tns="</pre>
urn:MonitoringService"
                  xmlns:http="http://schemas.xmlsoap.org/soap/http"
                  xmlns:xs="http://www.w3.org/2001/XMLSchema"
                  xmlns:soap="http://schemas.xmlsoap.org/wsdl/soap/"
                  xmlns:soapenc="http://schemas.xmlsoap.org/soap/encoding/"
                  name="MonitoringService"
                  targetNamespace="urn:MonitoringService">
   <wsdl:types/>
   <wsdl:message name="MonitoringPort_monitor_Request">
      <wsdl:part name="timestamp" type="xs:dateTime"/>
      <wsdl:part name="host" type="xs:string"/>
      <wsdl:part name="service" type="xs:string"/>
      <wsdl:part name="processID" type="xs:string"/>
      <wsdl:part name="level" type="xs:string"/>
      <wsdl:part name="category" type="xs:string"/>
      <wsdl:part name="type" type="xs:string"/>
      <wsdl:part name="code" type="xs:string"/>
      <wsdl:part name="description" type="xs:string"/>
      <wsdl:part name="detailLocation" type="xs:string"/>
   </wsdl:message>
   <wsdl:message name="MonitoringPort_monitor_Response"/>
   <wsdl:portType name="MonitoringPort">
      <wsdl:documentation>Example to test log operations.</wsdl:</pre>
documentation>
      <wsdl:operation name="monitor">
         <wsdl:input message="tns:MonitoringPort_monitor_Request"/>
         <wsdl:output message="tns:MonitoringPort_monitor_Response"/>
      </wsdl:operation>
   </wsdl:portType>
   <wsdl:binding name="MonitoringPort_SOAPBinding" type="tns:</pre>
MonitoringPort">
      <soap:binding style="rpc" transport="http://schemas.xmlsoap.org/soap</pre>
/http"/>
      <wsdl:operation name="monitor">
         <soap:operation soapAction=""/>
         <wsdl:input>
            <soap:body encodingStyle="http://schemas.xmlsoap.org/soap</pre>
/encoding/"
                       namespace="urn:Services.MonitoringService.
MonitoringPortType.MonitoringPort"
                       use="encoded"/>
         </wsdl:input>
         <wsdl:output>
            <soap:body encodingStyle="http://schemas.xmlsoap.org/soap</pre>
/encoding/"
                       namespace="urn:Services.MonitoringService.
MonitoringPortType.MonitoringPort"
                       use="encoded"/>
         </wsdl:output>
      </wsdl:operation>
   </wsdl:binding>
   <wsdl:service name="MonitoringService">
      <wsdl:port binding="tns:MonitoringPort_SOAPBinding" name="</pre>
MonitoringPort">
         <soap:address location="http://${wsdl_host_urn:Component_View.</pre>
Composites.MonitoringExample.MonitoringService}:13037/MonitoringService
/MonitoringPort"/>
      </wsdl:port>
   </wsdl:service>
</wsdl:definitions>
```

This means that the service must have an operation called **monitor** with the following input parameters:

| Parameter Parameter Parame |
|----------------------------------------------------------------------------------------------------|
|----------------------------------------------------------------------------------------------------|

| timestamp      | DateTi<br>me | in | Receives the timestamp of the incident (UTC-Time).                                                                              |                                                                                                    | 2018-01-19T05:21:22Z   |
|----------------|--------------|----|----------------------------------------------------------------------------------------------------|----------------------------------------------------------------------------------------------------|------------------------|
| host           | String       | in | Receives the name of the node instance where incident occurred.                                                                 |                                                                                                    | bridge.scheer-acme.com |
| service        | String       | in | Receives the composite name of the service that has failed.                                                                     |                                                                                                    | SAP_Interface          |
| processID      | String       | in | Receives the process ID the service has been assigned by the operation system.                                                  |                                                                                                    | 30136                  |
| level          | String       | in | Receives the error level.                                                                                                    | Should be one of:  • Fatal • Error  For more information, refer to Bridge Server Log Levels of an xUML Service.                           | Error                  |
| category       | String       | in | Receives the category of the error.                                                                                             | Should be one of:  Internal External User  For an overview on the E2E BRIDGE standard error categories, refer to Modeling Error Handling. | User                   |
| type           | String       | in | Receives the error domain.                                                                                                    | A user defined<br>or a standard<br>error domain.<br>For more<br>information,<br>refer to Modeling<br>Error Handling.                      | SAP                    |
| code           | String       | in | Receives the error<br>code of the error.<br>Together with the<br>domain value, this is<br>the unique identifier<br>of an error. | A list of all built-<br>in error domains<br>/codes can be<br>found on Error<br>Codes pp.                                                  | 4711                   |
| description    | String       | in | Receives the description of the error.                                                                                          | Human<br>readable, see<br>also Modeling<br>Error Handling.                                                                                | File not found.        |
| detailLocation | String       | in | Receives the location of a log file that might have further information about the incident.                                     |                                                                                                    |                        |

If the monitoring service throws an exception by itself, which is not caught, the Bridge will catch this exception as well and call the monitoring service again. This means, the monitoring service will be called recursively and this might lead to an endless loop.

So be careful to build a robust service that is handling all possible exceptions.

# Registering the Monitoring Service

After you have deployed the monitoring service to the Bridge, you need to register it to the Bridge at the node preferences page. For that purpose, you have to define the SOAP URL of the monitoring service. The SOAP URL of the monitoring service can be taken from the element <code>soap:address location</code> of the WSDL of the monitoring service (usually it is <a href="http://chostname>:conto/cpackage name(s)">http://chostname>:conto/cpackage name(s)</a> /cE2ESOAPPortType>).

Figure: Registering the Monitoring Service

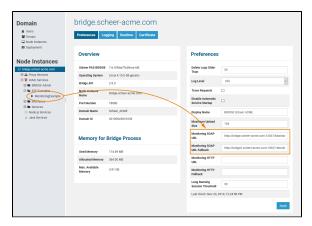

How to operate the monitoring services is described in the Bridge Integration Platform User's Guide at Operational Concepts.

Actually, it is even possible that the monitoring service fails. Thus, a fallback monitoring service can optionally be specified in field **Monitoring SOAP URL Fallback**. This fallback service can even run on another Bridge.

- If you register **no** monitoring service then nothing happens.
- If you register **one** monitoring service then this service is called.
- If you register two monitoring services then the first service is called. If the call fails, means the
  monitor throws an exception by itself or does not respond within three seconds, then the second
  service is called.

The service call time out is three seconds, so the monitoring service should respond within this time.